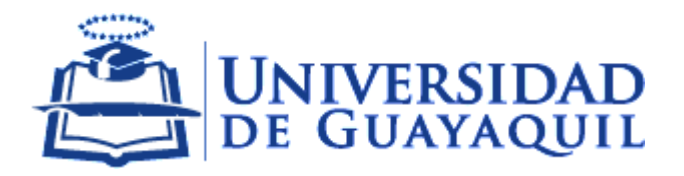

**VICERRECTORADO DE FORMACIÓN ACADÉMICA Y PROFESIONAL**

j

# TEMARIOS PARA EL EXAMEN DE SUFICIENCIA DE LAS ASIGNATURAS DEL ÁREA DE COMPUTACIÓN

AGOSTO 2017

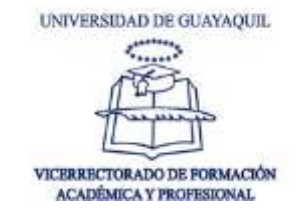

#### **TABLA DE CONTENIDO**

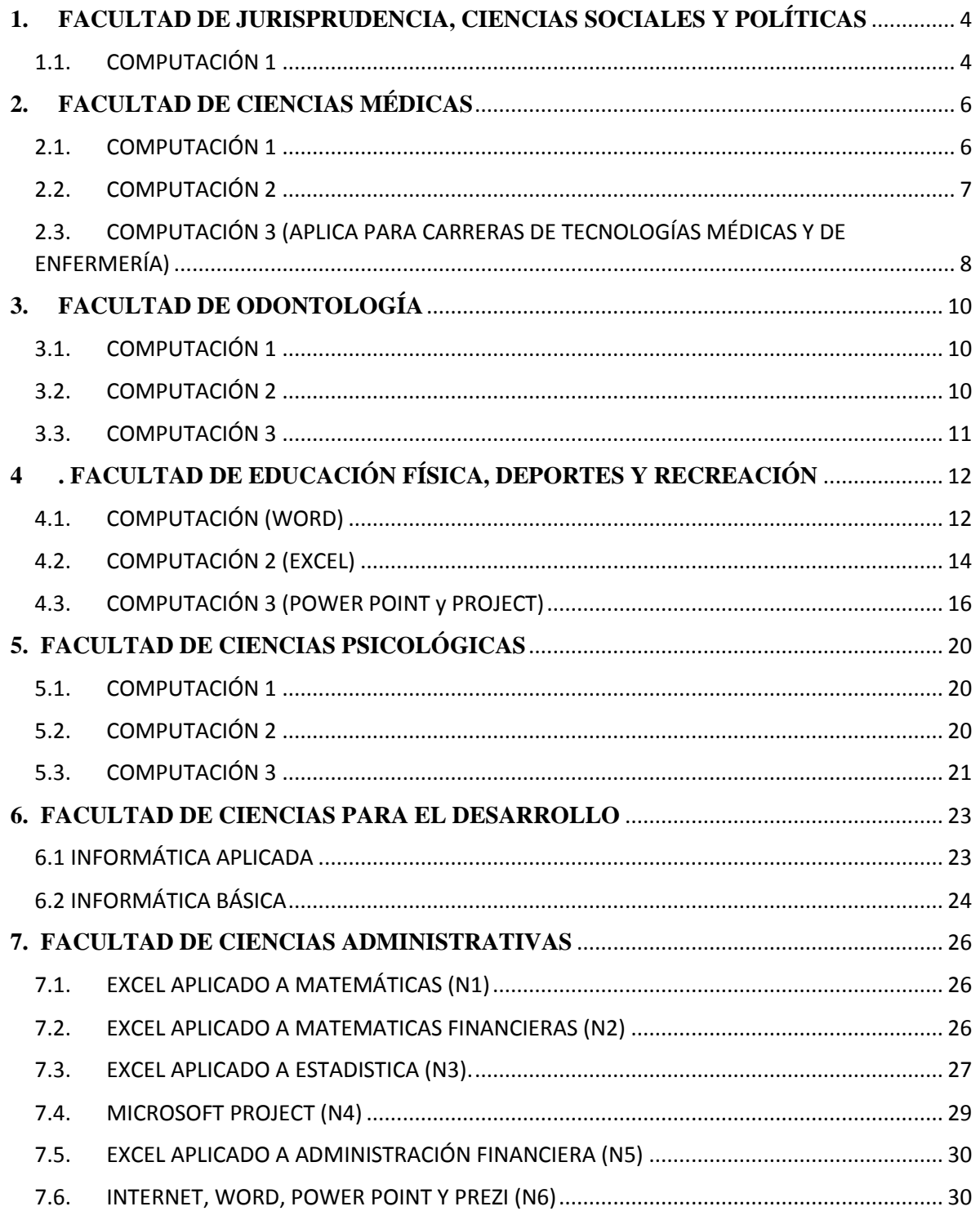

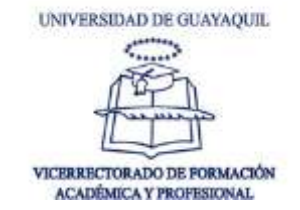

<span id="page-2-0"></span>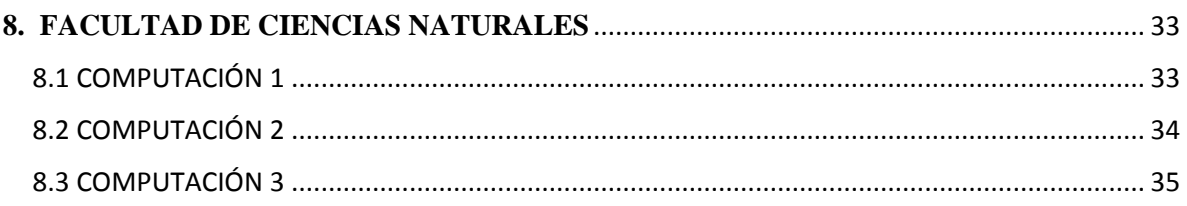

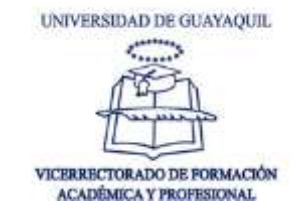

# **1. FACULTAD DE JURISPRUDENCIA, CIENCIAS SOCIALES Y POLÍTICAS**

# <span id="page-3-0"></span>**1.1. COMPUTACIÓN 1**

#### **UNIDAD # 1: LA INFORMÁTICA**

- Conceptos de informática
- Historia de las computadoras y sus generaciones
- **Internet**
- Datos e Información
- El ordenador y sus partes
- **Hardware**
- Software
- Tipos de Software
- Plataforma Institucional
	- o Office 365
	- o SIUG

#### **UNIDAD # 2: PROCESADOR DE TEXTO**

- Entorno de Word 2013
- Manejo de Estilos
- Configuración de Página
- Diseño de Encabezado y Pie de Página
- Manejo de Secciones y Salto de Página
- **Insertar y Diseñar Tablas**
- **Insertar y Diseñar Ilustraciones**
- **Insertar y Diseñar Formas**
- Insertar y Diseñar SmartArt
- **Insertar Vínculos**
- Tablas de Contenidos
- Notas al Pie
- **Insertar Citas y Bibliografía**
- **Insertar Títulos y Tabla de Ilustraciones**

#### **UNIDAD # 3: HOJA DE CÁLCULO**

- Crear y Navegar en hojas de cálculo y libros
- Dar formato a hojas de cálculo y libros

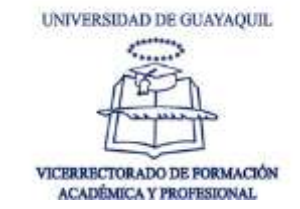

- Configurar hojas de cálculo y libros para imprimir o guardar
- Crear celdas e intervalos
	- o Insertar datos en celdas e intervalos
	- o Dar formato a celdas e intervalos
	- o Ordenar y agrupar celdas e intervalos
	- o Nombres a celdas
- Crear Tablas
	- o Crear y modificar una tabla
	- o Filtrar y ordenar una tabla
- Aplicar Fórmulas y Funciones
	- o Utilización de referencias (relativas, mixtas, absolutas)
	- o Uso de la función SUMA; uso de las funciones MIN y MAX; uso de la función PROMEDIO; uso de la función SI; uso de la función CONTAR; Uso de la función SUMAR.SI; uso de la función CONTAR.SI
	- o Uso de las función CONCATENAR.
- Gráficos estadísticos

#### **UNIDAD # 4: MICROSOFT POWERPOINT**

- **Trabajar con Diapositivas**
- Patrones
- Aplicar Diseños
- Reglas y Guías
- **Trabajar con Texto**
- Manejo de Objetos
- Uso de Organigramas
- **Insertar Sonidos y Videos**
- Animaciones y Transiciones
- **Imprimir Diapositiva**

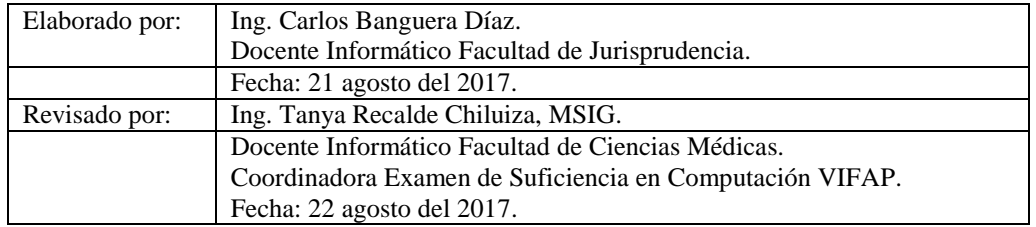

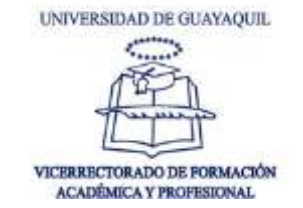

## <span id="page-5-0"></span>**2. FACULTAD DE CIENCIAS MÉDICAS**

# <span id="page-5-1"></span>**2.1. COMPUTACIÓN 1**

# **UNIDAD #1 CONCEPTOS BÁSICOS**

- Partes del computador
- **Hardware**
- Software
- **Sistemas Operativos**
- Software de Control
- Software de Aplicación
- Software de Utilidad
- Plataforma Institucional
- **Internet**

#### **UNIDAD #2 MICROSOFT WORD**

- Manejo de Estilos
- Configuración de Página
- Diseño de Encabezado y Pie de Página
- Manejo de Secciones y Salto de Página
- **Insertar y Diseñar Tablas**
- **Insertar y Diseñar Ilustraciones**
- **Insertar y Diseñar Formas**
- Insertar y Diseñar SmartArt
- **Insertar Vínculos**
- Tablas de Contenidos
- Notas al Pie
- **Insertar Citas y Bibliografía**
- Insertar Títulos y Tabla de Ilustraciones

#### **UNIDAD #3 MICROSOFT POWERPOINT**

- **Trabajar con Diapositivas**
- Patrones
- Aplicar Diseños
- Reglas y Guías

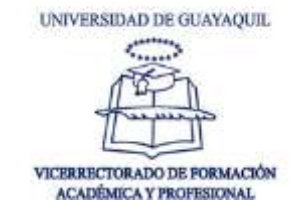

- **Trabajar con Texto**
- Manejo de Objetos
- Uso de Organigramas
- **Insertar Sonidos y Videos**
- Animaciones y Transiciones
- **Imprimir Diapositivas**

# <span id="page-6-0"></span>**2.2.COMPUTACIÓN 2**

## **UNIDAD #1 CREAR Y ADMINISTRAR HOJAS DE CÁLCULO**

- Crear y Navegar en hojas de cálculos y libros
- Dar formato a hojas de cálculo y libros
- Personalizar opciones y vistas en hojas de cálculo y libros
- Crear celdas e intervalos
- Crear tablas
- Aplicar fórmulas y funciones

## **UNIDAD #2 MANEJO Y TABLA DE GRÁFICOS**

- Crear Objetos y gráficos
- Ajuste de leyendas
- Cambio del tamaño de los gráficos y modificación de los parámetros
- Aplicación de diseño y estilos de gráficos
- Posicionamiento de los gráficos
- Insertar y dar formato a un objeto Tablas Dínámicas y gráficos dinámicos

## **UNIDAD #3 EXCEL ESTADÍSTICO**

- Cálculo de funciones estadísticas
- Elaboración de tablas de distribución de frecuencias, usando la función frecuencia ()
- Elaboración de gráficos: histogramas, ojivas, pasteles, barras, pictogramas
- Utilización de técnicas de conteo
- Funciones de distribuciones de probabilidades y su uso
- Estadístico z para la distribución normal
- Estadístico t para pequeñas muestras
- Regresión lineal simple y regresión lineal múltiple.
- Funciones estadísticas, Tablas de frecuencia, Distribución normal, Histogramas
- Cálculo de funciones estadísticas

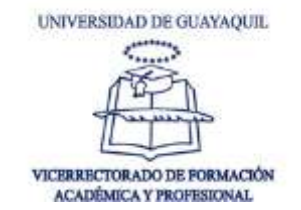

# <span id="page-7-0"></span>**2.3.COMPUTACIÓN 3 (APLICA PARA CARRERAS DE TECNOLOGÍAS MÉDICAS Y DE ENFERMERÍA)**

#### **UNIDAD #1 CREAR Y CONFIGURAR UN PROYECTO**

- $\blacksquare$  Inicializar un Proyecto, crear nuevo proyecto, mantener calendarios, personalizar ajustes (programación manual, programación automática).
- Crear programación basada en tareas, configurar la información del proyecto, definir la fecha de inicio del proyecto, aplicar la fecha actual y de los calendarios, introducir las propiedades del proyecto, mostrar la tarea de resumen del proyecto en un nuevo proyecto.
- Crear y modificar una estructura de tarea de proyecto, crear y modificar tareas de resumen y subtareas, reorganizar tareas, crear hitos, crear tareas programadas manualmente, esquema: configurar las tareas como activas o inactivas.
- Construir un modelo de programación lógico, establecer limitaciones de fecha, fechas límite, establecer dependencias, enlaces, ecuaciones de duración. Tareas condicionadas por el esfuerzo y fórmulas, seleccionar un tipo de tarea.
- Crear una programación controlada por el usuario, introducir la duración, configurar o cambiar el modo de tarea (manual o automático). Mostrar avisos y sugerencias, utilizar duraciones estimadas y tareas de resumen controladas por el usuario, administrar varios proyectos.
- Administrar varios proyectos, crear un grupo de recursos compartidos, conectarse a un grupo de recursos. Crear vínculos entre proyectos, resolver conflictos entre proyectos vinculados, trabajar con proyectos principales y sub proyectos, resumir los datos de los proyectos principales.

## **UNIDAD #2 ADMINISTRACIÓN DE RECURSOS Y ASIGNACIONES**

- Introducir y editar la información de los recursos, introducir y editar unidades máximas, tipos de recursos. Tabla de tasa de recursos, coste por uso, disponibilidad, grupo de recursos, recursos genéricos y recursos de coste.
- Crear y editar asignaciones de recursos, utilizar formularios de tareas, asignar varios recursos. Asignar recursos a tareas, editar asignaciones.
- Administrar la asignación de recursos, ver uso de recursos y tareas, ver la disponibilidad de varios proyectos. Cambiar la información de asignación, nivel, reemplazar recursos.
- Administrar las asignaciones de recursos usando Organizador de equipo, mostrar asignaciones del recurso actual, administrar tareas no asignadas.

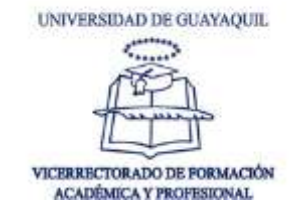

Resolver conflictos de recursos, nivelar sobreasignaciones de recursos, sustituir recursos.

 Coste de proyectos de modelos, introducir y asignar costes basados en recursos (trabajo, material, coste). Coste por uso, gastos fijos, método de valores devengados, aplicar una tabla de tasa de recursos.

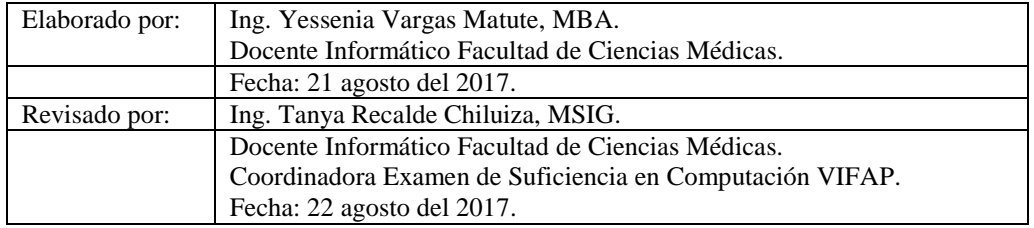

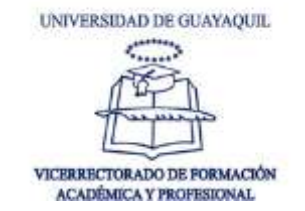

#### <span id="page-9-0"></span>**3. FACULTAD DE ODONTOLOGÍA**

## <span id="page-9-1"></span>**3.1. COMPUTACIÓN 1**

#### **UNIDAD # 1: RECONOCIMIENTO DE LA APLICACIÓN DE MICROSOFT EXCEL. EXCEL NIVEL BÁSICO.**

 Uso principal de Microsoft Excel. Manejo de información y fórmulas estándares.

# **UNIDAD # 2: USO DE LAS PLATAFORMAS TECNOLÓGICAS DE ALMACENAMIENTO EN LA NUBE**

- Google drive,
- Dropbox
- **Evernote**
- Funciones principales de las plataformas Google Drive, Dropbox y Evernote, y su uso en el ámbito académico y profesional.

#### **UNIDAD # 3 USO DE APLICACIÓN DE MICROSOFT POWERPOINT. POWERPOINT NIVEL BÁSICO.**

 Uso de la aplicación de PowerPoint para realizar presentaciones efectivas y aprendizaje de habilidades de presentación.

## **UNIDAD # 4 MICROSOFT WORD NIVEL BÁSICO.**

Aprendizaje de herramientas y funciones básicas de Microsoft Word.

## <span id="page-9-2"></span>**3.2. COMPUTACIÓN 2**

#### **UNIDAD # 1 MICROSOFT EXCEL NIVEL INTERMEDIO.**

 Manejo y despliegue de gráficos en Excel. Aprender las fórmulas básicas, y le manejo de información y fórmulas estándares.

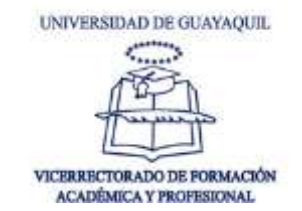

# **UNIDAD # 2 USO DE LAS PLATAFORMAS TECNOLÓGICAS PARA MEJORAR LA GESTIÓN DE PROYECTOS Y COMUNICACIÓN**

 Funciones principales de las plataformas Trello y Slack, y su uso en el ámbito académico y profesional para el desarrollo de proyectos y trabajo.

#### **UNIDAD # 3 MICROSOFT POWERPOINT NIVEL INTERMEDIO.**

 Uso intermedio de la aplicación de PowerPoint para realizar presentaciones efectivas y aprendizaje de habilidades de presentación.

#### **UNIDAD # 4 MICROSOFT WORD NIVEL INTERMEDIO**

■ Herramientas y funciones de nivel intermedio de Microsoft Word.

#### <span id="page-10-0"></span>**3.3. COMPUTACIÓN 3**

#### **UNIDAD # 1 MICROSOFT EXCEL NIVEL AVANZADO.**

Aprender el uso de fórmulas avanzadas, plantillas, y tablas dinámicas.

# **UNIDAD # 2 TECNOLOGÍAS EMERGENTES, SU USO Y APLICACIÓN.**

 Aprender y conocer sobre las tecnologías emergentes que podrán cambiar la forma de hacer las cosas en un futuro. Los estudiantes podrán saber qué tecnologías pueden aplicar en el futuro para cualquier rama de la Odontología.

#### **UNIDAD # 3 MICROSOFT POWERPOINT NIVEL AVANZADO.**

 Uso intermedio de la aplicación de PowerPoint para realizar presentaciones efectivas y aprendizaje de habilidades de presentación.

#### **UNIDAD # 4 MICROSOFT WORD NIVEL AVANZADO.**

 Aprendizaje de herramientas y funciones de nivel avanzado de Microsoft Word. Automatización de informes y tareas.

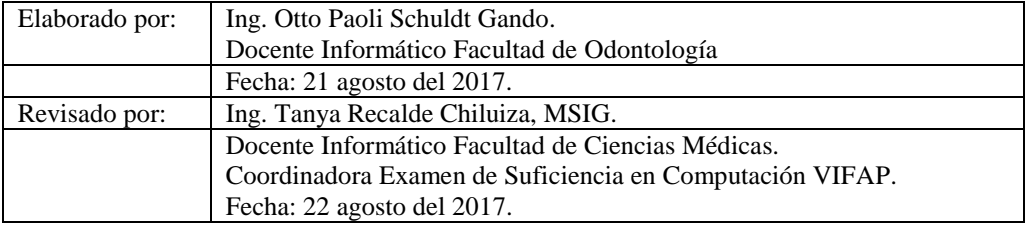

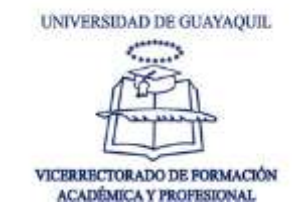

#### <span id="page-11-0"></span>**4 . FACULTAD DE EDUCACIÓN FÍSICA, DEPORTES Y RECREACIÓN**

# <span id="page-11-1"></span>**4.1.COMPUTACIÓN (WORD)**

## **UNIDAD #1 SISTEMA OPERATIVO WINDOWS 8.1 Y MICROSOFT OFFICE 2013**

- Introducción a los Sistemas Operativos
	- o Definición, versiones.
	- o Historia de los sistemas Operativos.
	- o Ventajas y desventajas de S.O.
	- o Sistema Operativo Windows: partes de la pantalla inicial
	- o Partes de la ventana de Windows.
	- o Manejo de Mi PC.
	- o Accesorios de Windows: Paint, WordPad, Block de notas y Calculadora.
- El Panel de control
	- o Configurar las actualizaciones automáticas
	- o Manejo de red e internet
	- o Personalización de pantalla
	- o Administración de cuentas de usuario
	- o Agregar dispositivos e impresoras
	- o Agregar y quitar software
- Manejo del Explorador de Windows
	- o Búsqueda de carpetas o archivos.
	- o Creación de Carpetas y archivos ficticios.
	- o Creación de accesos directos.
	- o Mover y copiar dentro del explorador.
	- o Eliminación temporal y definitiva.
	- o Comprimir y descomprimir archivos.
	- o Almacenamiento de información en un CD
	- o Ejercicios prácticos.

#### **UNIDAD #2 MICROSOFT WORD 2016.**

- Explorando Word 2013
	- o Trabajar con la interfaz de Word.
	- o Abrir un documento, desplazarse por el mismo y cerrarlo.

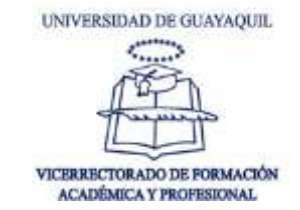

- o Las diferentes vistas de un documento.
- o Vista previa e impresión de un documento.
- Editar y revisar documentos
	- o Hacer cambios en un documento.
	- o Insertar texto guardado.
	- o Encontrar la palabra más adecuada (corrección).
	- o Buscar y reemplazar texto.
	- o Corregir faltas de ortografía y errores gramaticales.
	- o Finalizar un documento.
- Cambiar el aspecto del texto
	- o Aplicar formato a textos y párrafos: fuentes, tamaños, color.
	- o Cambiar de forma manual el aspecto de los caracteres y párrafos: alineación, interlineado, estilos básicos.
	- o Manejo de bordes aplicados a texto y a párrafos.
	- o Crear y modificar listas: viñetas, numeración y lista multinivel.
	- o Manejo de tabulaciones: izquierda, centro, derecha, decimal.
- Modificar el aspecto del documento
	- o Cambiar el fondo de un documento.
	- o Cambiar el tema de un documento.
	- o Aplicar bordes de página, color y marcas de agua.
	- o Trabajar con plantillas.
	- o Añadir encabezados y pies de página: numeración de páginas.
	- o Cambiar el diseño de las páginas: tamaño, orientación, márgenes.
- Mostrar información en tablas y columnas
	- o Mostrar información en columnas: línea de división, ancho de columnas.
	- o Insertar o dibujar tablas.
	- o Mostrar información en una tabla.
	- o Dar formato a la información de la tabla.
	- o Realizar operaciones en una tabla.
	- o Utilizar una tabla para controlar el diseño de la página.
- Trabajar con imágenes, símbolos y ecuaciones
	- o Insertar y modificar imágenes: ajustar con el texto, color, brillo.
	- o Crear texto extravagante: cuadros de textos, WordArt, Letra Capital
	- o Dibujar y modificar formas: autoformatos, 3D.
	- o Cambiar las relaciones de los elementos de la página.
	- o Insertar símbolos y ecuaciones.
- Trabajar con diagramas y gráficos
	- o Crear un diagrama o SmartArt
	- o Modificar un diagrama o SmartArt

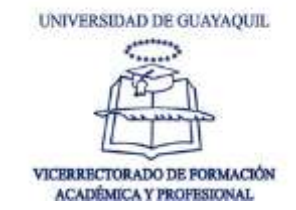

- o Insertar un gráfico de una o más series de datos.
- o Modificar un gráfico: Títulos, serie de datos, rangos.
- o Utilizar datos existentes en un gráfico.
- Trabajar con documentos más largos
	- o Insertar partes de documentos ya elaboradas.
	- o Manejo de secciones: saltos de sección, cambios de bordes por sección, aplicar diseños por sección.
	- o Cambio de encabezado y pie de página por sección: quitando vínculos.
	- o Creación, modificación y eliminación de estilos personalizados.
	- o Aplicación de estilos de Word: título 1,2,3..9.
	- o Crear y modificar una tabla de contenidos.
	- o Marcar elementos para el índice alfabético.
	- o Crear y modificar una tabla de índices.
	- o Añadir hipervínculos.
- Crear modelos de carta, mensajes de correo electrónico y etiquetas
	- o Entender la combinación de correspondencia.
	- o Preparar datos para la combinación de correspondencia.
	- o Preparar un modelo de carta.
	- o Combinar un modelo de carta con su origen de datos.
	- o Enviar mensajes de correo electrónico personalizados a múltiples destinatarios.
	- o Crear e imprimir sobres y etiquetas.
- Colaborar con otros
	- o Enviar un documento directamente desde Word.
	- o Controlar y gestionar cambios en el documento.
	- o Añadir y revisar comentarios.
	- o Comparar y combinar documentos
	- o Proteger un documento con contraseña.
	- o Utilizar Áreas de trabajo en documento.

#### <span id="page-13-0"></span>**4.2. COMPUTACIÓN 2 (EXCEL)**

## **UNIDAD #1 INTRODUCCIÓN A EXCEL**

- **INTRODUCCIÓN A EXCEL** 
	- o La pantalla principal.
	- o Menús de Excel.
	- o Desplazamiento por la hoja.
	- o Introducción de valores y datos.

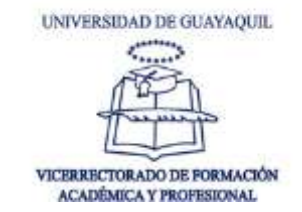

- o Copiar y mover celdas.
- o Insertar, eliminar filas, columnas y celdas.
- VISUALIZANDO LOS DATOS EN LAS HOJAS
- Series de datos: números, fechas, días de la semana.
	- o Pegado especial.
	- o Cambiando anchos de columnas y altos de filas.
	- o Inmovilizar paneles.
	- o División en ventanas.
	- o Manejo de hojas: cambiar etiqueta, color, mover y copiar hojas de cálculo.
- APLICANDO FORMATOS A LAS CELDAS
	- o Formato de las celdas.
	- o Alineación de los datos en las celdas: horizontal y verticalmente.
	- o Tipos de fuentes, tamaños, colores de texto.
	- o Bordes y sombreados, autoformatos de una tabla.
	- o Formato de los números: moneda, millar, porcentual.
	- o Listas personalizadas.
	- o Formato condicional.
- MANEJO DE FÓRMULAS BÁSICAS.
	- o Sintaxis de una fórmula.
	- o Prioridad de cálculo.
	- o Mensajes de error.
	- o Referencias absolutas y relativas en las fórmulas.
	- o Enlaces de hojas dentro de las fórmulas.
- MANEJO DE FUNCIONES BÁSICAS
	- o Sintaxis de una función.
	- o Función autosuma.
	- o Función promedio.
	- o Funciones Max, Min.
	- o Funciones anidadas.
- GRÁFICOS ESTADÍSTICOS
	- o Introducción a los gráficos.
	- o Crear y modificar gráficos: rangos, serie de datos, títulos, etc.
	- o Gráficos de una o más serie de datos: como identificarlos.
	- o Insertar gráficos como objetos o como hojas del libro.
- MANEJO DE BASE DE DATOS
	- o Identificación de datos para una base.
	- o Validación de datos de ingreso.
	- o Ordenación de datos: ascendente y descendente.

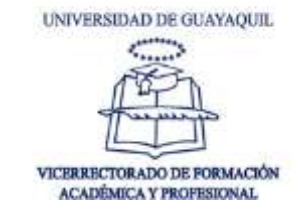

- o Aplicación de filtros básicos y avanzados.
- o Manejo de subtotales.
- o Quitar duplicados.
- o Tablas dinámicas
- **MANEJO DE FUNCIONES AVANZADAS** 
	- o Funciones para manejo de base de datos: BDMAX(); BDMIN(); BDSUMA(); BDPROMEDIO().
	- o Funciones estadísticas: CONTAR.SI(); MEDIANA(); MODA(); PROMEDIO.SI(); FRECUENCIA().
	- o Funciones lógicas: SI(); Y(): O()
	- o MANEJO DEL LIBRO DE TRABAJO
	- o Consulta a datos externos.
	- o Devolver datos a Excel.
	- o Selección del área de impresión.
	- o Repetición de títulos horizontales y verticales.
	- o Impresión de una hoja
	- o Corrección ortográfica.
	- o Macros

# <span id="page-15-0"></span>**4.3.COMPUTACIÓN 3 (POWER POINT y PROJECT)**

#### **UNIDAD #1 POWER POINT**

- **INTRODUCCIÓN** 
	- o Formas de ingresar
	- o Definición, características
	- o Formas de ingresar
- ENTORNO DE LA VENTANA
	- o Barra menú
	- o Barra estándar
	- o Barra formato
- TIPOS DE VISTAS
	- o Concepto
	- o Uso de c/u
- CREACIÓN DE DIAPOSITIVAS
	- o En blanco
	- o Plantilla de diseño
	- o Eliminar
	- o Mover

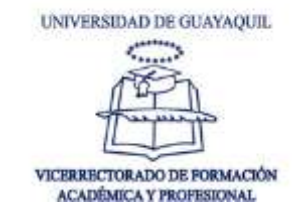

- o Añadir
- DISEÑO DE DIAPOSITIVAS
	- o Fondo de las diapositivas
	- o Manejo de texto según diseño asignado.
	- o Eliminación e inserción de cuadros de texto.
	- o Uso y aplicación de la barra de dibujo.
- EFECTOS DE ANIMACIÓN Y PERSONALIZACIÓN
	- o Efectos de animación aplicada a objetos de la diapositiva.
	- o Transición de diapositivas
	- o Sonido en transiciones y animaciones.
	- o Botones de acción
- HIPERVINCULOS
	- o Hipervínculos dentro de la misma hoja.
	- o Hipervínculo hacia una dirección de internet.
	- o Hipervínculos de texto y Objetos.

#### **UNIDAD #2 PROJECT**

- EMPEZAR A TRABAJAR CON PROJECT.
	- o Introducción
	- o Microsoft Office Project 2007
	- o Acceder al programa
	- o Entorno de trabajo
	- o Algunas funciones que deberíamos saber antes de comenzar a Visualizar cambios
	- o Vistas y tablas.
	- o Mostrar y/u ocultar columnas
	- o Programar a partir de una fecha de comienzo o fin el proyecto.
	- o Opciones de Project
- TAREAS
	- o Ingresar tareas
	- o Duración estimada y duración real.
	- o Duración transcurrida
	- o Hitos
	- o Tareas repetitivas
	- o Modificar datos de tareas
	- o Eliminar una tarea.
	- o Insertar una nueva tarea entre las ya insertadas.
	- o Tareas de resumen y subtareas.
	- o Tarea de resumen del proyecto

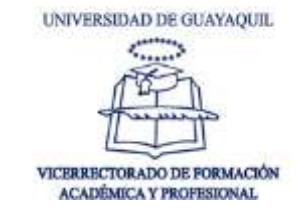

- o Vincular tareas
- o Tiempo de posposición y tiempo de adelanto.
- o Dividir tareas
- o Tareas críticas
- o Ruta crítica
- o Tipos de tareas
- o Cambiar el tipo de tarea.
- o Tareas condicionadas por el esfuerzo.
- o Delimitaciones de tarea.
- o Tipos de delimitación
- o Prioridad.
- RECURSOS
	- o Tipos de recursos
	- o Hoja de recursos
	- o Ingresar recursos.
	- o Tipo de reserva.
	- o Disponibilidad de recursos
	- o Calendario de recursos.
- ASIGNACIÓN
	- o Asignar recursos a una tarea
	- o El campo unidades del cuadro de diálogo Asignar recurso.
	- o El cuadro de diálogo Asignar recurso
- COSTOS
	- o Tipos de costo
	- o Ingresar costos
	- o Acumulación de costos.
	- o Diferentes tasas de costo.
	- o Horas extras.
- SOBREASIGNACIÓN Y REDISTRIBUCIÓN
	- o Sobreasignación y redistribución de recursos.
	- o Como resolver las sobreasignaciones.
	- o Vista Gantt de redistribución
- SEGUIMIENTO
	- o Línea de base y plan provisional
	- o Borrar una línea de base y/o plan provisional.
	- o Agregar datos a una línea de base y/o plan previsto
	- o Comparar el plan previsto con el plan real
	- o Gantt de seguimiento
	- o Gantt de varias líneas de base.

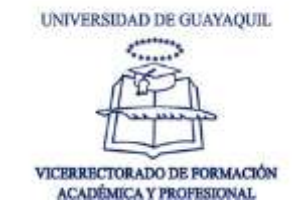

- o Tareas con margen de demora.
- ACTUALIZACIÓN DEL PROGRESO DE LAS TAREAS
	- o Actualizar el proyecto según la programación.
	- o Ver en forma gráfica el progreso de las tareas
	- o Otros métodos para actualizar el progreso de las tareas.

#### FILTRAR, AGRUPAR Y ORDENAR

- o Filtros.
- o Ordenar
- o Agrupar
- **INFORMES** 
	- o Informes visuales.
	- o Informes básicos.
	- o Copiar imagen

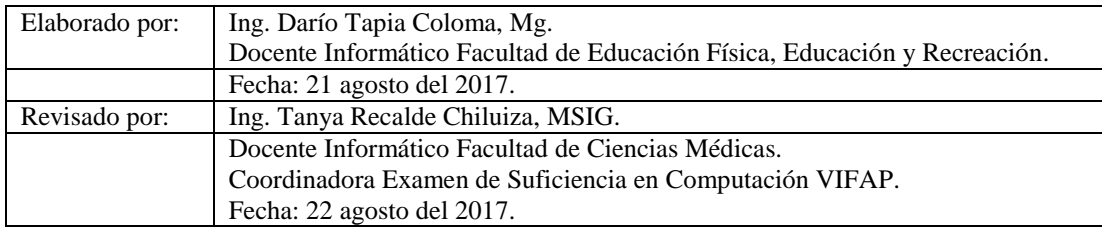

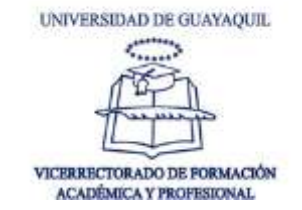

# <span id="page-19-0"></span>**5. FACULTAD DE CIENCIAS PSICOLÓGICAS**

# <span id="page-19-1"></span>**5.1. COMPUTACIÓN 1**

#### **UNIDAD # 1: MICROSOFT WORD Y SUS ELEMENTOS.**

- Conceptos Generales De Microsoft Word.
- Edición de Documentos en Ms. Word.
- **Inserción y Personalización de Objetos en Ms. Word.**

#### **UNIDAD # 2: HERRAMIENTAS DE PRESENTACIÓN Y SUS ELEMENTOS**

- Reconocimiento de la pantalla de PowerPoint.
- Elementos de Microsoft PowerPoint.
- Efectos y Animaciones.
- Introducción a Prezi.
- Elementos del Entorno de Trabajo de Prezi.
- Creación de Presentaciones en Prezi.

#### **UNIDAD # 3: PLATAFORMA OFFICE 365 Y SUS ELEMENTOS.**

- Correo
- Calendario
- **Personas**
- Office Web Apps

## <span id="page-19-2"></span>**5.2. COMPUTACIÓN 2**

#### **UNIDAD # 1: MICROSOFT EXCEL Y SUS ELEMENTOS**

- Conceptos Generales De Microsoft Excel
- Formatos Personalizados.

#### **UNIDAD # 2: USO DE FUNCIONES**

- Uso de Funciones Básicas
- Uso de Funciones Matemáticas
- Uso de Funciones de Texto
- Uso de Funciones Lógicas
- Uso de Funciones de Búsqueda

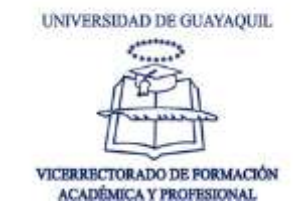

# **UNIDAD # 3: FILTROS Y GRÁFICOS.**

- $\blacksquare$  Filtros
- **Gráficos**

# **UNIDAD # 4: GOOGLE DRIVE**

- Google Docs.
- Documentos de Google
- Hoja de Cálculo de Google
- **Presentaciones de Google**

# <span id="page-20-0"></span>**5.3. COMPUTACIÓN 3**

## **UNIDAD # 1: MICROSOFT PROJECT Y SUS ELEMENTOS**

- Introducción A La Gestión De Proyectos
- Organización De Las Tareas
- Administrar Recursos
- Seguimiento Del Proyecto

## **UNIDAD # 2: BLOG Y SUS ELEMENTOS**

- Conceptos Básicos de un Blog.
- Tareas Básicas de un Blog
- Partes Multimedia de un Blog

## **UNIDAD # 3: HERRAMIENTAS WEB**

- Búsqueda de Documentación Científica
	- o Google Academic
	- o Redalyc
	- o Dialnet
	- o DSpace
	- o Proquest
	- o E-libro
- Herramientas de colaboración en línea.
	- o One drive
	- o Google drive
	- o Dropbox
	- o Icloud

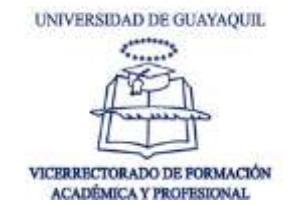

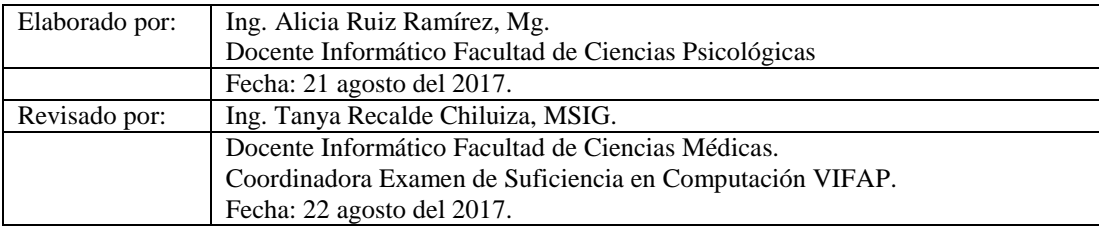

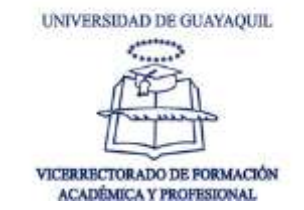

#### <span id="page-22-0"></span>**6. FACULTAD DE CIENCIAS PARA EL DESARROLLO**

## <span id="page-22-1"></span>**6.1 INFORMÁTICA APLICADA**

#### **UNIDAD #1 MICROSOFT POWER POINT 2013**

- Elementos que conforman el diseñador de presentación Ms-PowerPoint.
	- o Elementos de la ventana de Ms-PowerPoint
	- o Opciones de las herramientas de la ventana de Ms-PowerPoint
- Diseños, formatos y temas básicos en la elaboración de presentaciones electrónicas en Ms-PowerPoint.
	- o Opciones del grupo de comando diseño en la presentación en Ms-PowerPoint.
	- o Formatos básicos en la presentación en Ms-PowerPoint
- Transiciones y animaciones en el desarrollo de presentaciones personalizadas en Ms-PowerPoint y configurará la respectiva impresión.
	- o Opciones del grupo de comando animaciones en el diseñador de presentaciones Ms-PowerPoint
	- o Configuración de la presentación en el diseñador de diapositivas Ms-PowerPoint
	- o Opción insertar hipervínculos para dirigirse a otras diapositivas en Ms-PowerPoint

#### **UNIDAD #2 MICROSOFT PUBLISHER 2013**

- Descripción del entorno de trabajo, conceptos generales, manejo de herramientas
	- o Entorno de trabajo de Publisher
	- o Opciones de las herramientas de la ventana de Publisher
- Elaboración de trabajos como folletos, tarjetas, rótulos, hojas informativas, y almanaques, entre otros.
	- o Opciones de poder usar los diferentes tipos de publicaciones.
	- o Elaboración de diseños de publicaciones en Publisher
- Uso de modelos ya preparados, las cuales se editan fácilmente, o preparación de trabajo comenzando con una hoja en blanco.

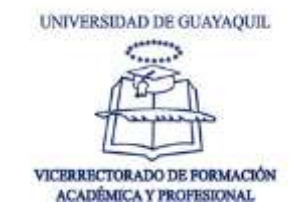

- o Trabajo en publicaciones solo cambiando información
- o Usa la nuevo para crear plantillas desde cero

# <span id="page-23-0"></span>**6.2 INFORMÁTICA BÁSICA**

## **UNIDAD #1 SISTEMA OPERATIVO WINDOWS 7**

- Personalizar el entorno de Windows y el uso de la papelera de reciclaje
	- o Aplicación de las herramientas del sistema operativo para personalizar el entorno de Windows
	- o Uso en forma eficiente las opciones del elemento papelera de reciclaje
- Uso de las aplicaciones incluidas en el sistema operativo Windows.
	- o Trabajo en aplicaciones de diseño gráfico con el uso de la aplicación de Paint
	- o Utilización de elementos incorporados en el sistema operativo Windows como: calculadora, WordPad.

#### **UNIDAD #2 MICROSOFT OFFICE WORD 2013**

- Elementos de la ventana del procesador de texto Microsoft Word
	- o Identificación de los diferentes elementos de la ventana de Word
	- o Manejo de las opciones de las herramientas de la ventana de Word
- Aplicación del respectivo formato a los documentos desarrollados en Word y opciones de guardar y recuperar documentos
	- o Opciones de guardar y recuperar documentos desde un dispositivo magnético.
	- o Manipulación de las diferentes opciones de formato de un documento en Word
- Insertar imágenes y gráficos, diseñar tablas e imprimir documentos
	- o Trabajo en documentos insertando imágenes y gráficos
	- o Uso de la opción insertar para el diseño de tablas.
	- o Configuración de impresión de documentos en Word

## **UNIDAD #3 MICROSOFT OFFICE EXCEL 2013**

- Conocimiento de los elementos de la hoja electrónica Microsoft Excel
	- o Conocimiento e identificación de los diferentes elementos de la ventana de Excel
	- o Empleo de las opciones de las herramientas de la ventana de Excel
- Empleo de funciones básicas en el desarrollo de fórmulas y cálculos en Excel

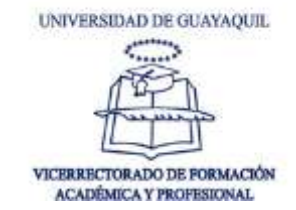

- o Realza diferentes operaciones y formulas con el uso de funciones básicas.
- o Aprende la lógica del manejo de operadores matemáticos
- Aplicación de los respectivos formatos a las celdas y el diseño e impresión de documentos y gráficos
	- o Manipulación de las diferentes opciones de formato de celdas en Excel
	- o Proceso de datos para la presentación en forma gráfica y posterior configuración e impresión.

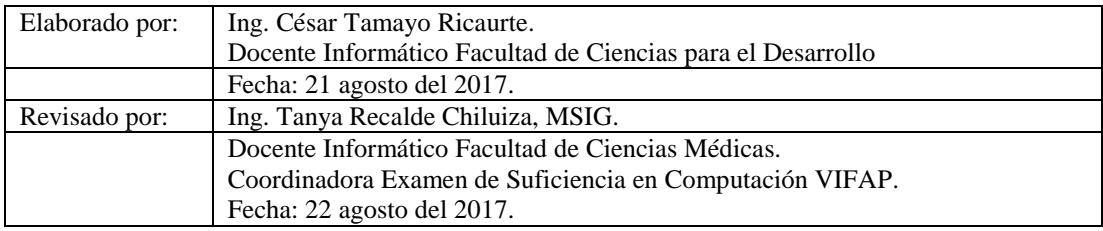

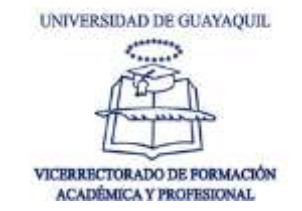

#### <span id="page-25-0"></span>**7. FACULTAD DE CIENCIAS ADMINISTRATIVAS**

# <span id="page-25-1"></span>**7.1. EXCEL APLICADO A MATEMÁTICAS (N1)**

#### **UNIDAD #1: ADMINISTRACIÓN DE NOMBRES Y FUNCIONES ESPECIALES.**

- $\blacksquare$  Tipos de operadores en Excel. Referencias Absolutas y relativas.
- Formato de Celdas.
- Referencias Mixtas, caja de nombres, administrador de nombres y fórmulas con nombres.
- Ordenar y Filtrar.
- Funciones de texto, fecha y hora, formato condicional.
- Funciones lógicas y condicionales.

# **UNIDAD #2: FUNCIONES QUE DEVUELVEN RANGOS, TRATAMIENTO DE DATOS.**

- Gráficos en Excel, línea de tendencia, ecuaciones lineales, cuadráticas.
- Validación de Datos, formato condicional.

# **UNIDAD #3: USO DE LAS HERRAMIENTAS DEL PROGRAMADOR EN LAS HOJAS ELECTRÓNICAS.**

- Tablas y gráficos dinámicos, ordenar datos, subtotales, comandos, consolidación de datos.
- Herramienta Auditoría de fórmulas
- Herramientas de Análisis de Hipótesis
- **Solver**
- Definición e Implementación de Macros y funciones definidas por el usuario.

#### <span id="page-25-2"></span>**7.2. EXCEL APLICADO A MATEMATICAS FINANCIERAS (N2)**

#### **UNIDAD #1: INTERÉS SIMPLE Y COMPUESTO**

- Funciones de hojas electrónicas correspondientes a fechas y horas.
- Funciones financieras de hojas electrónicas para calcular Valor Presente, Valor Futuro, usando interés simple o interés compuesto.

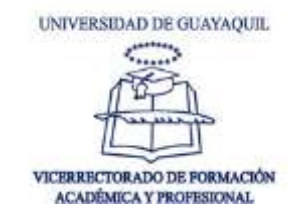

 Conversiones de tasas entre tasas efectivas y tasas nominales con composición mensual, trimestral, semestral, quincenal, semanal, diario, usando funciones financieras de hojas electrónicas.

# **UNIDAD #2: ANUALIDADES, TABLAS DE AMORTIZACIÓN Y BONOS**

- Calcular el valor actual o valor futuro de un flujo de anualidades usando la hoja electrónica.
- Calcular el valor a pagar a partir de un valor actual, tasa (en cualquier unidad de tiempo) o periodos, ya sean éstos anticipados o al final del periodo; usando las funciones adecuadas de la hoja electrónica.
- Determinar el Valor a pagar a partir de un valor futuro, tasa (en cualquier unidad de tiempo) o periodos, ya sean éstos anticipados o al final del periodo, usando las funciones adecuadas de la hoja electrónica.
- Hallar el número de periodos a partir de la tasa, el valor actual o el valor futuro, usando las funciones adecuadas de la hoja electrónica.
- Encontrar el número de periodos a partir de la tasa, la anualidad (o pago por periodo), dado el valor actual o valor futuro, usando las funciones adecuadas de la hoja electrónica.
- Determinar las gradientes de las anualidades ordinarias o vencidas y anticipadas.
- Realizar cálculo de perpetuidades, en una hoja electrónica.
- Elaborar diagramas de flujos usando la hoja electrónica.
- Resolver ejercicios financieros usando funciones de hojas electrónicas.
- Usar las hojas electrónicas en la elaboración de tablas de amortizaciones fijas y tablas de amortizaciones automáticas donde integre todos estos conocimientos.
- Funciones para el cálculo del precio de bonos.

# <span id="page-26-0"></span>**7.3. EXCEL APLICADO A ESTADISTICA (N3).**

# **UNIDAD #1: FUNCIONES ESTADÍSTICAS, TABLAS DE FRECUENCIAS, GRÁFICOS ESTADÍSTICOS, PROBABILIDADES.**

- Introducción a la estadística, significado, objetivo e importancia.
- $\blacksquare$  Tipos de variables.
- Tipos de datos.
- Funciones estadísticas en Excel para el cálculo de:
- Medidas de tendencia central: media, mediana y moda.
- Medidas de dispersión: rango, varianza y desviación estándar.

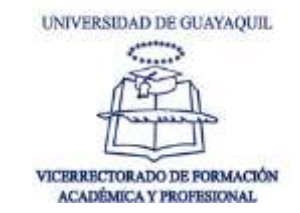

- Medidas de posición: cuartil, decil y percentil.
- Medidas de forma o variabilidad: asimetría y curtosis.
- Tablas de frecuencias para datos agrupados y no agrupados, usando función frecuencia y fórmulas.
- Gráficos estadísticos: histograma, barras, circular o pastel, ojiva, polígono de frecuencia.
- Técnicas de conteo y probabilidad.
- Funciones estadísticas para el cálculo de distribuciones de probabilidad: binomial, binomial negativa, hipergeométrica, Poisson.

# **UNIDAD 2: ESTADÍSTICA INFERENCIAL, PROBABILIDAD, ESTADÍSTICO Z ESTADÍSTICO T. REGRESIÓN SIMPLE, REGRESIÓN MÚLTIPLE. ANÁLISIS DE VARIANZA.**

- Técnicas de conteo y probabilidad.
- Funciones estadísticas para el cálculo de distribuciones de probabilidad: binomial, binomial negativa, hipergeométrica, Poisson.
- Funciones estadísticas para el cálculo del estadístico Z para una distribución normal.
- Funciones estadísticas para el cálculo del estadístico T para pequeñas muestras.
- Diagrama de dispersión, covarianza, coeficiente de correlación.
- Regresión lineal simple y regresión múltiple.
- Complemento para el análisis de datos en Excel, Anova de un factor.
- Complemento para el análisis de datos en Excel, Anova de dos factores con una sola muestra por grupo.

# **UNIDAD 3: ANÁLISIS DE DATOS, ESTADÍSTICA DESCRIPTIVA E INFERENCIAL EN SPSS.**

- Introducción al Spss.
- Manejo del entorno, descripción de variables.
- **Estadística descriptiva y gráficos.**
- $\blacksquare$  Tablas de frecuencia de datos agrupados y no agrupados.
- Análisis de varianza de un factor.
- Análisis de varianza de dos factores con una muestra por grupo.
- Análisis de varianza de dos factores con varias muestras por grupo.
- Regresión lineal simple y múltiple.

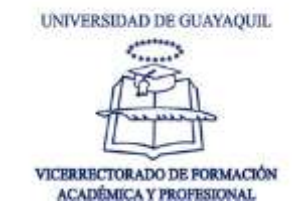

## <span id="page-28-0"></span>**7.4. MICROSOFT PROJECT (N4)**

# **UNIDAD 1: INTRODUCCIÓN A PROJECT**

- **Introducción a Project.**
- Configuraciones Iniciales
- **Crear y modificar calendario**
- Ingresar y dar la respectiva jerarquía a las tareas
- Definir tareas periódicas

#### **UNIDAD 2: TAREAS**

- $\blacksquare$  Tipos de tarea
- Dependencias de tareas
- Posposición de tareas
- División de tareas
- **Delimitaciones**
- **Fecha limite**
- Ruta critica

#### **UNIDAD 3: RECURSOS Y COSTOS**

- Recursos
- $\blacksquare$  Tipos y declaración de recursos
- **Costos**
- Tipos de costos
- **Establecer costo por actividades**
- **Sobreasignación de recursos**

## **UNIDAD 4: SEGUIMIENTO**

- Guardar línea base
- Actualización de tareas
- Actualización del proyecto
- Estadísticas del proyecto
- $\blacksquare$  Informes
- $\blacksquare$  Informes visuales

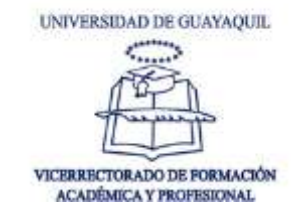

# <span id="page-29-0"></span>**7.5. EXCEL APLICADO A ADMINISTRACIÓN FINANCIERA (N5)**

# **UNIDAD 1: ANÁLISIS ESTADOS FINANCIEROS**

Análisis vertical

- Análisis Horizontal
- Razones Financieras de: Liquidez; Solvencia; Rentabilidad y Productividad.
- Sistema Dupont: Método y gráfica.

#### **UNIDAD 2: INDICADORES DE EVALUACIÓN DE PROYECTOS**

- VAN
- TIR
- Período de retorno de la inversión
- Punto de equilibrio
- Cálculos y gráfica
- Depreciación de activos
- Métodos de depreciación:
- Lineal; Suma de digitos

#### **UNIDAD 3: PRESUPUESTOS**

- Presupuesto de ventas
- Presupuesto de cobros
- **Presupuesto de producción**
- **Presupuesto de requerimientos de Materia Prima**
- Presupuesto de compra de materia prima
- Presupuesto de Mano de obra directa
- Presupuesto de gastos indirectos de fabricación
- **Presupuesto de Gastos operacionales.**
- **Presupuesto de flujo de caja**
- **Presupuesto maestro.**

#### <span id="page-29-1"></span>**7.6. INTERNET, WORD, POWER POINT Y PREZI (N6)**

#### **UNIDAD 1: INTERNET**

- Internet, conceptos básicos, origen, importancia y evolución.
- Navegadores webs más usados.

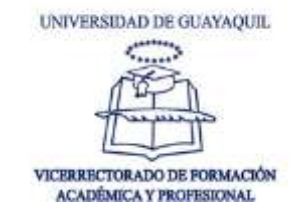

- Uso eficiente de buscadores de datos populares.
- Uso de páginas de investigación bibliográfica.
- Uso de repositorios científicos en línea, bibliotecas virtuales.
- Uso de correo, creación de grupos de trabajo on line.

#### **UNIDAD 2: WORD**

- Edición básica de un documento, descripción de las barras de herramientas.
- Uso de estilos predefinidos y creación de estilos propios para formato de letras, párrafos.
- Ortografía y gramática.
- Encabezados y pies de página.
- Manejo y uso de secciones (saltos de página, saltos de sección página siguiente, par).
- Colocar numeración de diversos tipos.
- Uso de imágenes, plantillas en documentos.
- Uso de formas, Smart Art, objetos.
- Diseñar organigramas, estructuras jerárquicas.
- Combinar correspondencia.
- Creación de tablas de contenidos, índices de tablas, índices de figuras.
- Citación en Word, acorde a la normativa APA 6ta edición. (Creación de la base de datos e
- Inserción de las citas en los párrafos en Word).
- Referencias cruzadas, notas al pie.
- Seguridad en documentos.
- Creación de archivos PDF a partir de Documentos en Word.

#### **UNIDAD 3: POWER POINT**

- Uso de estilos básicos, manejo de barras de herramientas.
- **Inserción de estilos de diseño.**
- **Transiciones, animaciones, por diapositiva y por objeto.**
- Encabezado y pie de diapositiva, numero.
- Notas del orador.
- Uso y diseño de patrones de diapositivas. Uno o múltiples por presentación.
- Uso de botones de acción, creación de menús interactivos.
- Uso de hipervínculos.
- Creación de presentaciones con organigramas, gráficos insertados, Smart Art.

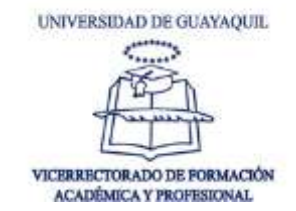

 Diseño de intervalos y ensayos, programación automática de presentación por diapositiva.

#### **UNIDAD 4: PREZI**

- Identificar elementos de trabajo en Prezi.
- Uso de plantillas para presentación on line.
- Diseño de plantillas desde cero, creación de marcos.
- Inserción de elementos varios (símbolos, formas, texto, video, sonido).
- Definir ruta de presentación.
- Descargar presentación y compartirla en redes sociales.

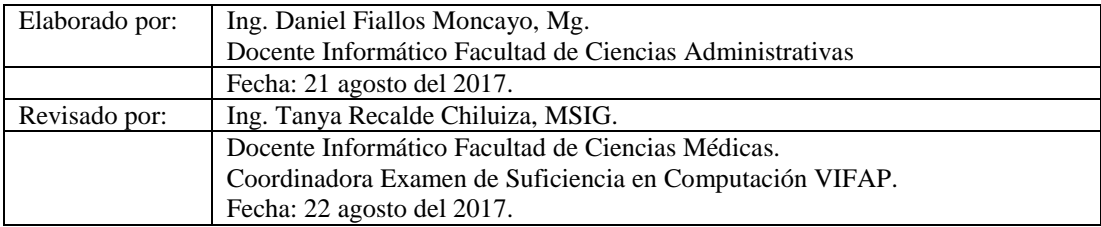

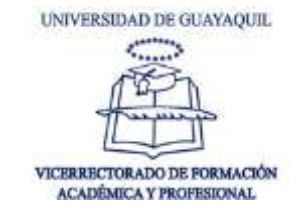

#### <span id="page-32-0"></span>**8. FACULTAD DE CIENCIAS NATURALES**

# <span id="page-32-1"></span>**8.1 COMPUTACIÓN 1**

# **UNIDAD # 1: MICROSOFT WORD BÁSICO**

#### **INTRODUCCIÓN A MICROSOFT WORD 2013**

#### PESTAÑA INICIO

- Fuente (Fuente, tamaño, color, formato).
- Párrafo (alineación, sangría, espaciado, Tabulaciones: Alineación relleno).

#### PESTAÑA INSERTAR

- Insertar y modificar tablas (dibujar, combinar celdas, dividir celdas, dividir tabla autoformato de tablas, insertar y eliminar filas y columnas, convertir texto a tablas.)
- Insertar formas y sus propiedades.
- **Insertar Encabezado, pie de página, número de página.**
- Insertar Hipervínculos

#### PESTAÑA REFERENCIA

- Insertar nota al pie, nota al final.
- Insertar Citas y Bibliografía. Insertar Título, Ilustraciones.
- Insertar Índice, Tabla de contenidos y Tabla de ilustraciones.

#### **UNIDAD # 2: MICROSOFT WORD 2013 AVANZADO**

- **Insertar comentario**
- Creación de vínculos entre documentos de Microsoft office
- Aplicación de estilos
- Creación de plantillas
- Aplicación de formularios; Inserción de controles (cuadro de lista, cuadro combinado, casilla, botón de opción y selector de fecha)
- Creación de macros
- Combinación de correspondencia; selección de destinatarios, insertar campos; Vista previa de resultados; Finalizar y combinar

#### **UNIDAD # 3: MICROSOFT POWERPOINT 2013**

- Introducción a Microsoft PowerPoint 2013
- Barra de herramientas
- Opciones de visualización
- Formato de color para fondo de diapositivas: rellenos, textura, combinación, imagen… etc.

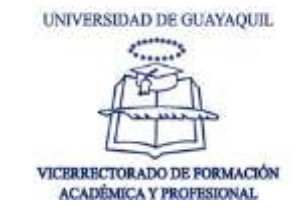

- Añadir texto a las diapositivas
- Gráficos y autoformas
- **Presentaciones**
- **Transiciones**
- $\blacksquare$  Intervalos
- **Apariciones progresivas**
- Efectos de animación ( de texto e imagen )
- Botón de acción (creación de hipervínculos con texto, y autoformas)

# <span id="page-33-0"></span>**8.2 COMPUTACIÓN 2**

#### **UNIDAD # 1: MICROSOFT EXCEL (MANIPULACIÓN DE CELDAS: DATOS, TABLAS Y GRÁFICOS DINÁMICOS)**

- Introducción a Microsoft Excel 2013
- $\blacksquare$  Tipos de errores
- $\blacksquare$  Tipos de referencia celdas
- Formulas y Funciones
- Categoría lógica
- Categoría Texto
- Categoría Matemáticas y trigonométricas
- Categoría Búsqueda y Referencia
	- o Función BuscarV
	- o Función BuscarH
- Categoría Estadística
	- o Función Max
	- o Función Min
	- o Función Promedio
	- o Función Contar
	- o Función crecimiento
	- o Función frecuencia
	- o Función probabilidad
	- o Función devesta
	- o Función media. Geom
	- o Función Indirecto
	- o Función Coef.de.correl
	- o Función Pearson
- Categoría Fecha y hora
	- o Función hora
	- o Función fecha
	- o Función hoy ()
	- o Función Ahora ()

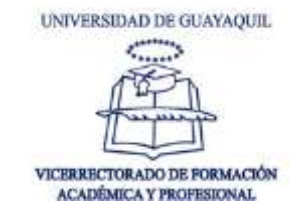

# **UNIDAD # 2: ANÁLISIS Y GESTIÓN DE DATOS**

- Validación de datos:
	- o Configuración y Mensaje
- **Formato condicional**
- Fórmula condicional simple y anidado
- $\blacksquare$  Filtros
- **SubTotales**
- Tablas y Gráficos Dinámicos
- Gráficos estadísticos
	- o Tipos de Gráficos
	- o Personalización de la configuración y formatos de un gráfico.
- Bases de Datos
	- o Definición de Base de Datos
	- o Filtros automáticos y Avanzados
- **Formularios**
- Macros

# <span id="page-34-0"></span>**8.3 COMPUTACIÓN 3**

#### **UNIDAD # 1: MICROSOFT PROJECT**

- Introducción a Microsoft Project 2013 en la realización de un proyecto
- Entorno de Microsoft Project 2013
- Calendario de un proyecto
- Información de Tareas y Duración
- Modificación de Tareas a Hitos y Esquematización de un proyecto

# **UNIDAD # 2: LÍNEA BASE E IMPACTO DE UN PROYECTO**

- Procesos de Jerarquización,
- Vinculación y EDT.
- Trabajo de Recursos: Gestión de los recursos de un proyecto
- Asignación de costos a las tareas y recursos
- Creación y utilización de las Macros
- Aplicación de Modelos de informes de un proyecto
- **Modelos de Diagrama de Gantt Optimista, Pesimista y Esperado**

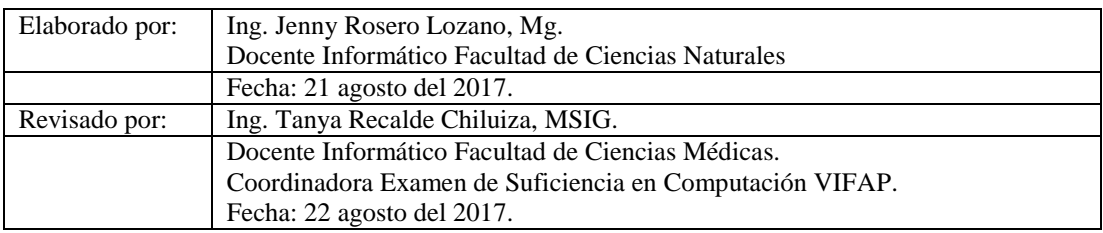

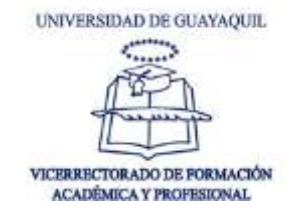